[Total No. of Printed Pages: 1]

## $W-524(S)/W-525(S)$

# B.Com. (Third Year) (Supplementary) Examination, September-2020 **COMPUTER APPLICATION**

#### Paper - I & II

### **Web Designing / Digital Marketing**

**Time: Three Hours** Maximum Marks: 40+40=80 (For Regular Students) **Minimum Pass Marks: 33% Maximum Marks: 50+50=100 (For Private Students) Minimum Pass Marks: 33%** 

**नोट**: सभी प्रश्न हल कीजिए।

Note: Attempt all questions.

#### खण्ड-अ / Section-A

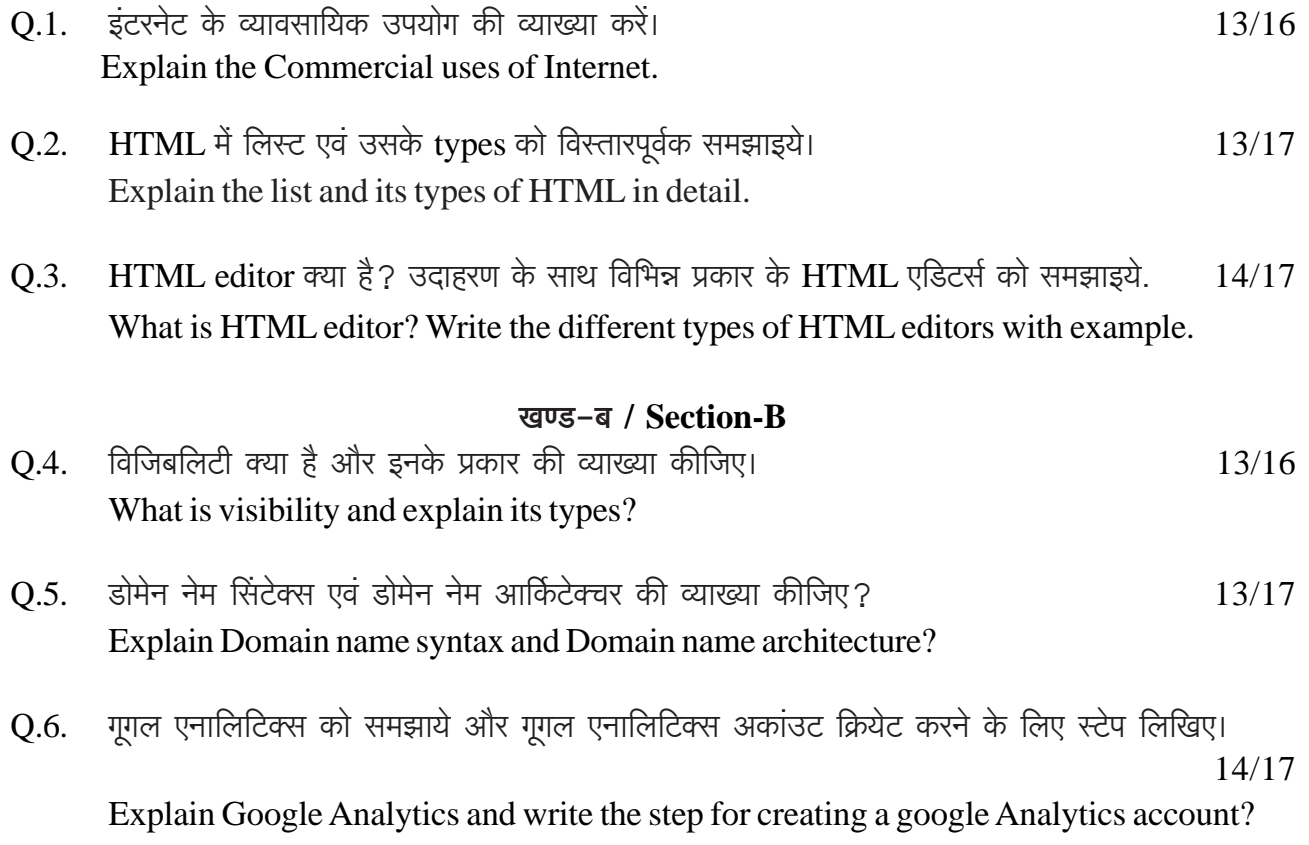

 $W-524(S)/W-525(S)$ BM20-1585/BM20-1586